for the 14<sup>th</sup> Annual General Meeting (AGM)

## UEM SUNRISE BERHAD

Registration No. 200801028815 (830144-W) (Incorporated in Malaysia)

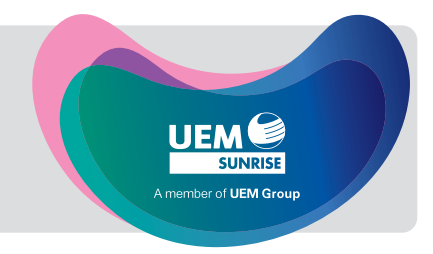

# 1. Date, Time and Venue of AGM

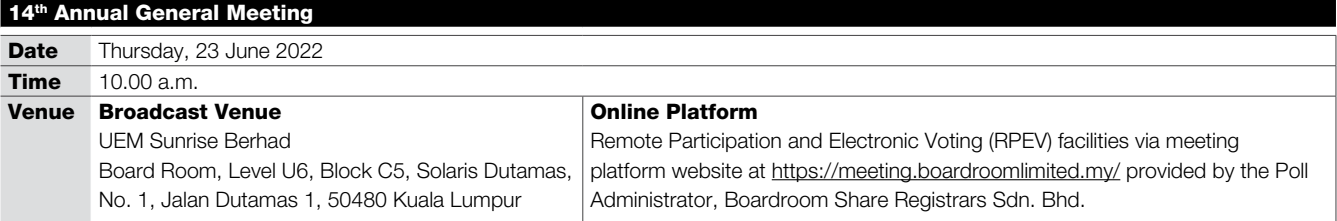

### 2. Virtual Meeting

- 2.1 Amid the evolving Coronavirus (COVID-19) situation in Malaysia and with the well-being and safety of our members of primary concern, the Company will continue to leverage on technology to conduct its 14<sup>th</sup> AGM on a **fully virtual** basis and entirely via RPEV facilities.
- 2.2 The main and only venue for the 14<sup>th</sup> AGM is the broadcast venue which is strictly for the purpose of complying with Section 327(2) of the Companies Act 2016 and Article 70 of the Constitution of the Company that require the Chairman of the meeting to be present at the main venue of the meeting. No shareholders/proxies/corporate representatives should be physically present nor admitted at the broadcast venue on the day of the 14<sup>th</sup> AGM.
- 2.3 Shareholders can participate in our full virtual AGM by registering online via the Boardroom Smart Investor Portal (BSIP) at https://investor.boardroomlimited.com/.
- 2.4 With the RPEV facilities, you may exercise your right as a shareholder of the Company to participate (and pose questions to the Board and management of the Company) and vote at the 14<sup>th</sup> AGM, safely from your home.
- 2.5 Kindly ensure that you are connected to the internet throughout the AGM and please note that the quality of the live webcast and online remote voting are dependent on the bandwidth and stability of the internet connection of the participants.
- 2.6 No recording or photography of the meeting proceedings is allowed without the prior written permission of the Company.
- 2.7 For the fully virtual AGM, the Company is guided by the revised *Guidance Note and FAQs on the Conduct of General Meetings for Listed Issuers* issued by Securities Commission Malaysia on 7 April 2022 including any further revision thereto issued from time to time.

### 3. Entitlement to participate and vote

3.1 Only members whose name appears in the Record of Depositors (ROD) as at 17 June 2022 shall be entitled to attend the  $14<sup>th</sup>$  AGM or appoint a proxy(ies) to participate and vote on his/her behalf by returning the proxy form which can be downloaded from https://www.uemsunrise.com/corporate/about-us/information-and-downloads.

### 4. Lodgement of Proxy Form

- 4.1 If you are unable to attend the AGM via RPEV facilities and wish to appoint the Chairman of the meeting as your proxy to vote on your behalf, please deposit your proxy form with the Share Registrars, Boardroom Share Registrars Sdn. Bhd. (Boardroom) at Ground Floor or 11th Floor, Menara Symphony, No. 5, Jalan Professor Khoo Kay Kim, Seksyen 13, 46200 Petaling Jaya, Selangor Darul Ehsan not less than forty-eight (48) hours before the time of holding the AGM or no later than 10.00 a.m. on 21 June 2022. Any alteration to the Form of Proxy must be initialled.
- 4.2 If you wish to participate in the meeting yourself, please do not submit any proxy form for the meeting. You will not be allowed to participate in the meeting together with a proxy appointed by you.
- 4.3 If you have submitted your proxy form prior to the meeting and subsequently decide to participate in the meeting yourself, please write in to BSR.Helpdesk@boardroomlimited.com to revoke the appointment of your proxy(ies) at least forty-eight (48) hours before the AGM. On revocation, your proxy(ies) would not be allowed to participate in the meeting. In such event, you should advise your proxy(ies) accordingly.

# 5. Corporate Shareholder

5.1 Corporate shareholders who require their corporate representative to participate and vote at the AGM must deposit their original certificate of appointment of corporate representative to the Share Registrars no later than 10.00 a.m. on 21 June 2022.

# Administrative Notes

for the 14<sup>th</sup> Annual General Meeting (AGM) UEM SUNRISE BERHAD Registration No. 200801028815 (830144-W) (Incorporated in Malaysia)

# 6. Voting Procedures

- 6.1 The voting will be conducted by poll in accordance with Paragraph 8.29A of Bursa Malaysia Securities Berhad's Main Market Listing Requirements.
- 6.2 The Company has appointed Boardroom as the Poll Administrator to conduct the poll by way of electronic voting (e-Voting) and Commercial Quest Sdn. Bhd. as **Scrutineers** to verify the poll results.
- 6.3 During the AGM, the Chairman will invite the Poll Administrator to brief on the e-Voting housekeeping rules. The voting session will commence as soon as the Chairman calls for the poll to be opened and until such time when the Chairman announces the closure of the poll.
- 6.4 For the purpose of this AGM, e-Voting will be carried out using personal smart mobile phones, tablets, personal computers or laptops.
- 6.5 The polling will only commence after announcement of poll being opened by the Chairman and until such time when the Chairman announces the closure of poll.
- 6.6 The Scrutineers will verify the poll result reports upon closing of the poll session by the Chairman. Thereafter, the Chairman will announce and declare whether the resolutions put to vote were successfully carried or not.

# 7. Remote Participation and Electronic Voting (RPEV)

- 7.1 Please note that all members including (i) individual members; (ii) corporate shareholders; (iii) authorised nominees; and (iv) exempt authorised nominees shall use the RPEV facilities to participate and vote remotely at the AGM.
- 7.2 If you wish to participate in the meeting, you will be able to view a live webcast of the meeting, ask questions and submit your votes in real time whilst the meeting is in progress.
- 7.3 Kindly follow the steps below to register with BSIP and request for remote participation user ID and password and usage of the RPEV facilities:

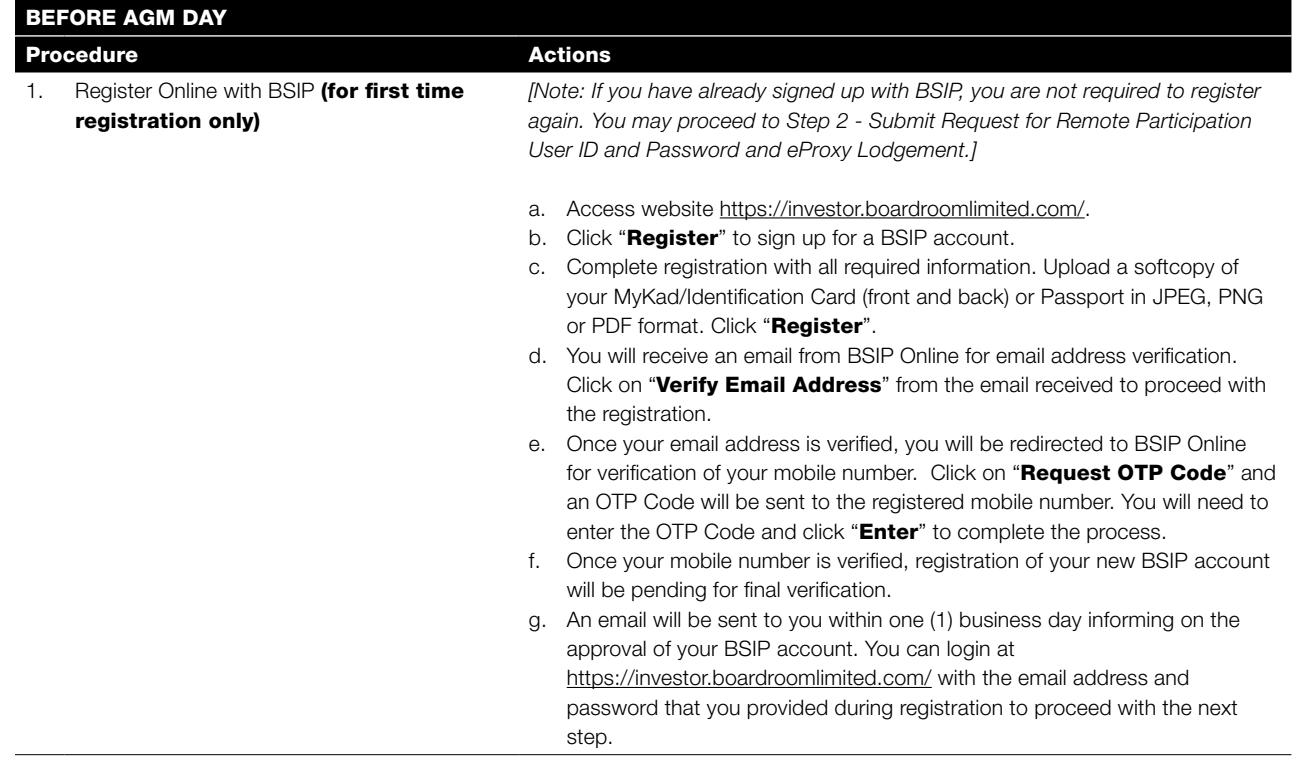

# Administrative Notes

for the 14<sup>th</sup> Annual General Meeting (AGM) UEM SUNRISE BERHAD Registration No. 200801028815 (830144-W) (Incorporated in Malaysia)

# 7. Remote Participation and Electronic Voting (RPEV) (cont'd)

# 7.3 (cont'd)

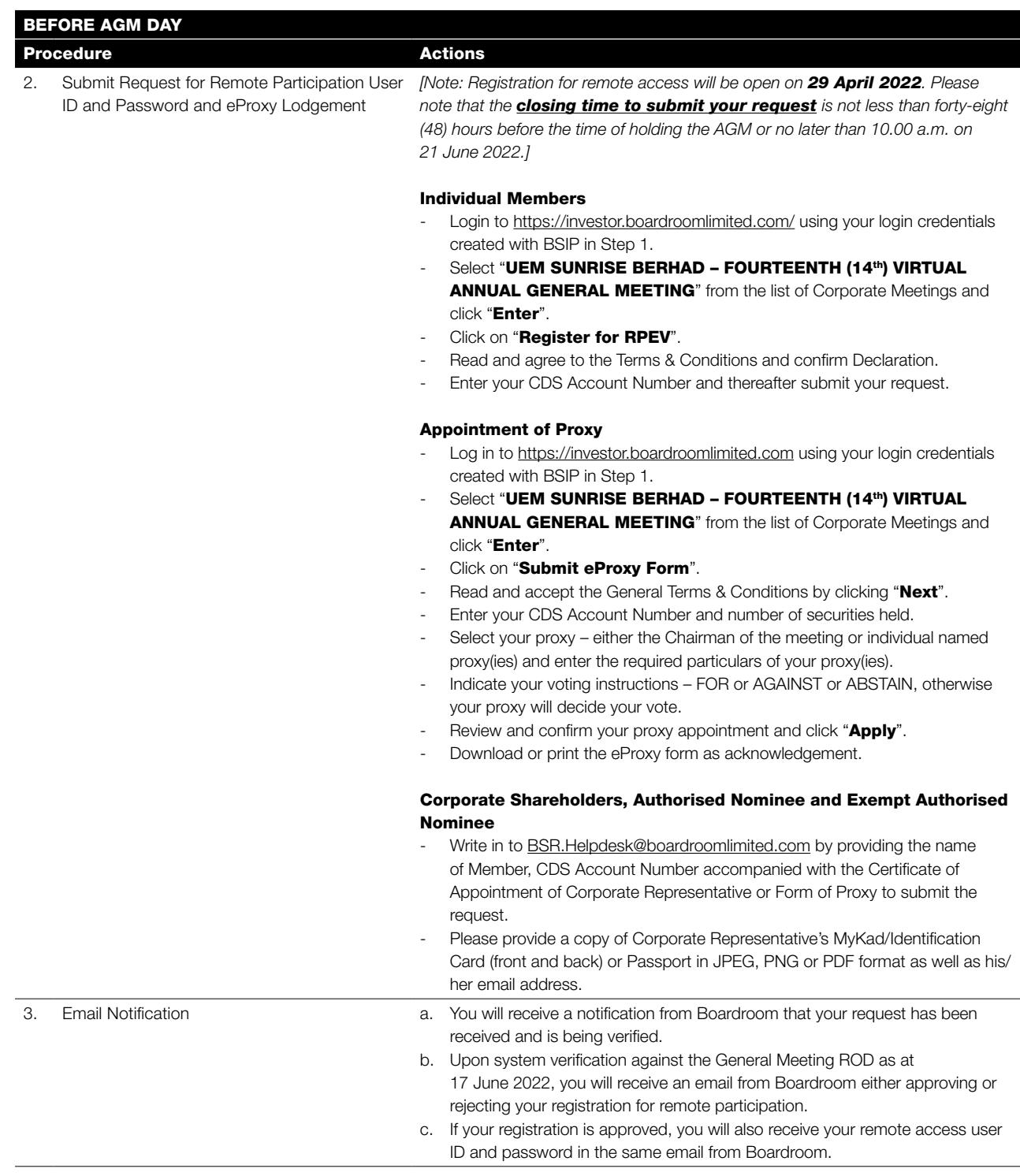

# Administrative Notes

for the 14<sup>th</sup> Annual General Meeting (AGM) UEM SUNRISE BERHAD Registration No. 200801028815 (830144-W) (Incorporated in Malaysia)

# 7. Remote Participation and Electronic Voting (RPEV) (cont'd)

### 7.3 (cont'd)

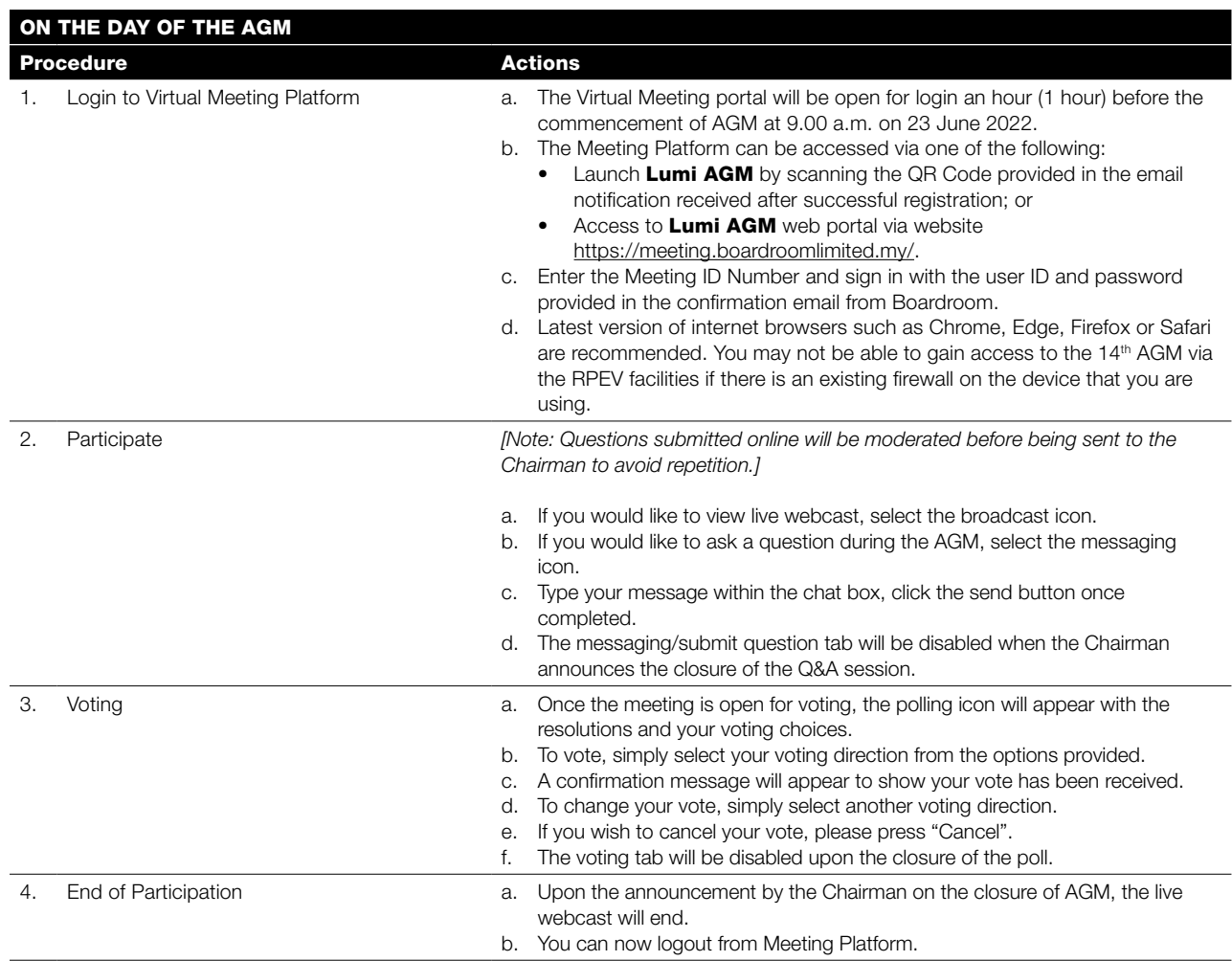

# 8. Gift Policy

8.1 There will be NO DISTRIBUTION of door gifts or vouchers for members/proxies/corporate representatives who participate at this virtual AGM.

### 9. Enquiries

- 9.1 The Company welcomes questions and views from shareholders on the AGM resolutions and Integrated Report 2021 to be raised at the 14th AGM.
- 9.2 Shareholders may submit questions before the meeting via the Share Registrars' website, BSIP at https://investor.boardroomlimited.com/ or email to the Company's Investor Relations at ir@uemsunrise.com no later than 10.00 a.m. on Friday, 17 June 2022. We will endeavour to provide responses to the queries during the virtual AGM session.
- 9.3 If you have any enquiry prior to the AGM or if you wish to request for technical assistance to participate in the fully virtual meeting, please contact Boardroom during office hours i.e. from 8.30 a.m. to 5.30 p.m. (Mondays to Fridays):

Boardroom Share Registrars Sdn. Bhd. 11<sup>th</sup> Floor, Menara Symphony No. 5, Jalan Professor Khoo Kay Kim Seksyen 13 46200 Petaling Jaya Selangor Darul Ehsan

Tel : +603 7890 4700 (Helpdesk) Fax : +603 7890 4670 Email : BSR.Helpdesk@boardroomlimited.com